**Autodesk AutoCAD Crack Incluye clave de producto Descargar (finales de 2022)**

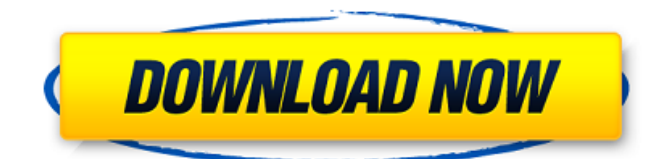

### **AutoCAD Crack + 2022 [Nuevo]**

Lanzado originalmente como una solución de software orientada al escritorio, AutoCAD se amplió progresivamente para ejecutarse en computadoras personales. En marzo de 2015, AutoCAD fue reemplazado por AutoCAD LT, que no está orientado al escritorio. Con un mercado cambiante, actualizaciones importantes y números de versión, la evolución de AutoCAD y AutoCAD LT ha implicado cientos de cambios, la mayoría de los cuales son incrementales y abordan necesidades u objetivos específicos, pero muy pocos de los cuales son lo suficientemente significativos como para justificar un número de versión principal. cambio. Los cambios no siempre se identifican o documentan. Según Autodesk, los cambios en el número de versión solo se introducen para los cambios que afectan significativamente a los clientes. La última actualización de AutoCAD es AutoCAD 2019, lanzada en noviembre de 2018. La próxima versión de AutoCAD LT será AutoCAD LT 2019, lanzada en noviembre de 2019. Estas son las principales versiones y actualizaciones de AutoCAD y AutoCAD LT, identificadas por cambio de número de versión principal y fechas de lanzamiento. AutoCAD X 1982 (versión inicial) a 1990 Versión 1.0 - 1982 Versión 1.0 - 1982 Versión 2.0 - 1985 Versión 2.0 - 1985 Versión 3.0 - 1988 Versión 3.0 - 1988 Versión 4.0 - 1990 Versión 4.0 - 1990 Versión 5.0 - 1993 Versión 5.0 - 1993 Versión 6.0 - 1996 Versión 6.0 - 1996 Versión 7.0 - 1997 Versión 7.0 - 1997 Versión 8.0 - 1998 Versión 8.0 - 1998 Versión 9.0 - 1999 Versión 9.0 - 1999 Versión 10.0 - 2000 Versión 10.0 - 2000 Versión 11.0 - 2001 Versión 11.0 - 2001 Versión 12.0 - 2001 Versión 12.0 - 2001 Versión 13.0 - 2001 Versión 13.0 - 2001 Versión 14.0 - 2002 Versión 14.0 - 2002 Versión 15.0 - 2003 Versión 15.0 - 2003 Versión 16.0 - 2004 Versión 16.0 - 2004 Versión 17.0 - 2004 Versión 17.0 - 2004 Versión 18.0 - 2004 Versión 18.0 - 2004 Versión 19.0 - 2004 Versión 19.0 - 2004 Versión 20.0 - 2005 Versión 20.0 - 2005 Versión 21.0 - 2005 Versión 21.0

### **AutoCAD Con codigo de licencia [Mac/Win]**

Visual LISP LISP es un lenguaje de programación que comenzó como un lenguaje de programación desarrollado por John McCarthy en el MIT en la década de 1960 para proporcionar una forma de automatizar tareas simples y repetitivas, como ensamblar los bits de una computadora para realizar cálculos. Hoy en día, Visual LISP incluye muchas otras funciones, especialmente en la creación de interfaces gráficas de usuario. Por ejemplo, usando LISP, uno puede crear fácilmente controles similares a ventanas usando una variedad de funciones y propiedades gráficas. Visual LISP incluye funciones como la colocación de texto de forma estándar mediante una variedad de funciones gráficas, incluida la capacidad de crear menús emergentes. La fuente del texto, el tamaño de la fuente y el estilo de la fuente se pueden cambiar mediante una GUI. Visual LISP es capaz de dibujar y colocar objetos en la pantalla de diversas formas, incluidos texto, símbolos y gráficos de objetos normales. También ofrece funciones especiales como dibujar con formas, líneas y texto. Además de esto, Visual LISP incluye habilidades especializadas para encontrar intersecciones y calcular áreas. Estas funciones se pueden realizar de varias maneras, incluso arrastrando líneas o círculos para calcular áreas. Hay una variedad de dibujos y funciones en Visual LISP. Una GUI típica permite usar una serie de menús para dibujar y colocar objetos en la pantalla. También se puede dibujar haciendo clic en un punto designado en la pantalla y luego ingresar una operación de dibujo. Por ejemplo, uno puede usar las flechas del teclado para seleccionar formas, luego arrastrarlas y soltarlas en la pantalla o hacer clic en ellas para activar funciones especiales de dibujo. Visual LISP no es el único paquete de software para Mac que tiene capacidades LISP. Otros paquetes LISP notables incluyen el sistema de utilidades MacDraw, que fue desarrollado por Clive Schiffer y diseñado para una audiencia muy similar. Los usuarios de Visual LISP pueden usar un compilador de AutoLISP con sus propios archivos fuente de programa.De esta forma, los usuarios de Visual LISP pueden aprovechar las capacidades de AutoCAD mediante el uso de un compilador que traduce el código de Visual LISP en código de AutoLISP. Visual LISP también es compatible con la interfaz de programación de aplicaciones AutoCAD.NET. Visual LISP se puede utilizar con Microsoft Visual Studio (MSVC), así como con otros compiladores LISP. Visual LISP incluye la capacidad de exportar código LISP a un archivo y compilarlo en una aplicación .NET. Visual LISP es compatible con AutoCAD para plataformas Windows y Mac. VBA Microsoft Excel admite 27c346ba05

# **AutoCAD Crack X64 Mas reciente**

Inicie Autodesk Autocad, haga clic en la pestaña "Comenzar" y siga las instrucciones. Autodesk Autocad luego buscará el archivo keygen. Si su keygen está ahí, elíjalo. Luego reinicie su Autodesk Autocad y escriba la "clave". Autodesk Autocad como activar Inicie Autodesk Autocad, haga clic en la pestaña "Comenzar" y siga las instrucciones. Autodesk Autocad luego buscará el archivo keygen. Si su keygen está ahí, elíjalo. Luego reinicie su Autodesk Autocad y escriba la "clave". Tutorial de Autodesk Autocad 1. Instale Autodesk Autocad y actívelo. 2. Inicie Autodesk Autocad, haga clic en la pestaña "Comenzar" y siga las instrucciones. 3. Autodesk Autocad buscará el archivo keygen. Si su keygen está ahí, elíjalo. Luego reinicie su Autodesk Autocad y escriba la "clave". Cómo utilizar el Keygen con Autodesk Autocad 1. Instale Autodesk Autocad y actívelo. 2. Inicie Autodesk Autocad, haga clic en la pestaña "Comenzar" y siga las instrucciones. 3. Autodesk Autocad buscará el archivo keygen. Si su keygen está ahí, elíjalo. Luego reinicie su Autodesk Autocad y escriba la "clave". Autodesk Ayuda de Autocad 1. Instale Autodesk Autocad y actívelo. 2. Inicie Autodesk Autocad, haga clic en la pestaña "Comenzar" y siga las instrucciones. 3. Autodesk Autocad buscará el archivo keygen. Si su keygen está ahí, elíjalo. Luego reinicie su Autodesk Autocad y escriba la "clave". Cómo utilizar el Keygen con Autodesk Autocad 1. Instale Autodesk Autocad y actívelo. 2. Inicie Autodesk Autocad, haga clic en la pestaña "Comenzar" y siga las instrucciones. 3. Autodesk Autocad buscará la clave

### **?Que hay de nuevo en?**

AutoCAD puede importar contornos, puntos, curvas y dimensiones desde los siguientes formatos: Omnigraffle, Omnigraffle Pro, Microsoft Visio y Microsoft Powerpoint. AutoCAD puede importar formas que se pueden editar como cerradas o abiertas. Vinculación de datos: Utilice dispositivos USB, como pen tablets, como mouse. AutoCAD puede leer la ubicación del lápiz desde un dispositivo OSHPD (Windows) o un lápiz USB (Mac). Intercambio de datos más rápido entre dibujos: obtenga y envíe dibujos entre dibujos mediante un enlace de datos. AutoCAD detectará automáticamente los enlaces de datos y entregará datos entre dibujos sin necesidad de conexiones de datos manuales. (vídeo: 1:44 min.) Tinta y Tecnología: Agregue suavizado a mapas de bits, rutas vectoriales y objetos de línea. Abra dibujos usando un teclado o mouse USB. AutoCAD puede leer la ubicación del lápiz desde un dispositivo OSHPD (Windows) o un lápiz USB (Mac). Use la entrada de lápiz para rotar, acercar y desplazar el espacio de trabajo y la ventana de dibujo. Nuevas características para dibujos de ingeniería: Cree superficies paramétricas usando una sola dimensión para el desfase paramétrico. Cree superficies de arco utilizando una única dimensión para el desfase de arco y los ángulos de división. Dividir líneas biseladas. Cree y edite rutas extruidas complejas. Gire o alinee automáticamente los dibujos con la altura, el volumen u otras propiedades medidas. Edite y aplique archivos de diseño asistido por computadora (CAD). Exporte diseños a formatos 3D para imprimirlos, verlos e incrustarlos en otras aplicaciones de AutoCAD. Trabaje con otros formatos de archivo CAD para importar. Importa y exporta diseños a otros formatos CAD. Guarde un dibujo en formato 3D y ábralo en AutoCAD. Exporte un dibujo a un formato de imagen o un formato basado en vectores. Lleve dibujos a PowerDesigner con una acción de arrastrar y soltar. Comprueba automáticamente el tamaño correcto al hacer zoom o mover un diagrama. Utilice capacidades de impresión avanzadas para producir una amplia variedad de impresiones de calidad profesional. Cree y edite texto e imágenes como capas que se pueden mover o cambiar de tamaño de forma independiente. Use archivos .ldf para compartir estilos y plantillas entre dibujos.

# **Requisitos del sistema For AutoCAD:**

SO: Windows 7, 8 o Windows 10 (32 o 64 bits) Procesador: Intel Core i3-2120 / AMD Phenom II x4 940 Memoria: 4GB Gráficos: Intel HD 4000 / AMD R9 270 Disco duro: 80GB Red: conexión a Internet de banda ancha Tarjeta de sonido: Compatible con DirectX DVD o disco Blu-ray ¿Qué es Aión? Aión es un próximo MMORPG gratuito creado por Shanghai Aion Media. El juego es

[https://www.careerfirst.lk/system/files/webform/cv/AutoCAD\\_44.pdf](https://www.careerfirst.lk/system/files/webform/cv/AutoCAD_44.pdf) <http://adomemorial.com/wp-content/uploads/biajamm.pdf> <https://laissezfairevid.com/autocad-19-1-crack/> <https://koreandramaqueens.com/autodesk-autocad-crack-clave-de-licencia-gratuita-gratis-for-windows-ultimo-2022/> <https://mimundoinfantil.net/blog/autodesk-autocad-20-1-crack-clave-serial-mac-win-2022-ultimo/> [https://www.tarrytowngov.com/sites/g/files/vyhlif1306/f/uploads/alarm\\_permit\\_form\\_2019-.pdf](https://www.tarrytowngov.com/sites/g/files/vyhlif1306/f/uploads/alarm_permit_form_2019-.pdf) <http://www.coneccta.com/2022/06/29/autocad-crack-3264bit/> <https://vv411.com/advert/autocad-24-1-actualizado-2022/> [https://www.careion.be/sites/default/files/webform/AutoCAD\\_11.pdf](https://www.careion.be/sites/default/files/webform/AutoCAD_11.pdf) <https://hanffreunde-braunschweig.de/autodesk-autocad-gratis/> <https://www.reperiohumancapital.com/system/files/webform/aronar88.pdf> [https://www.careerfirst.lk/system/files/webform/cv/AutoCAD\\_45.pdf](https://www.careerfirst.lk/system/files/webform/cv/AutoCAD_45.pdf) [https://affiliateschools.com/upload/files/2022/06/aUSYCw4JVjl2LfXu31tI\\_29\\_e2bf667d6fc5deee40a9b630d046dea1\\_file.p](https://affiliateschools.com/upload/files/2022/06/aUSYCw4JVjl2LfXu31tI_29_e2bf667d6fc5deee40a9b630d046dea1_file.pdf) [df](https://affiliateschools.com/upload/files/2022/06/aUSYCw4JVjl2LfXu31tI_29_e2bf667d6fc5deee40a9b630d046dea1_file.pdf) <https://anyedesigns.com/wp-content/uploads/2022/06/elenvan.pdf> <https://mthtrains.com/sites/default/files/webform/AutoCAD.pdf> https://www.ferristexas.gov/sites/g/files/vyhlif5561/f/alerts/ferris - 2021\_notice\_of\_bond\_election\_english\_and\_spanish\_wi th final locations.pdf <http://ticketguatemala.com/autodesk-autocad-crack-win-mac-actualizado-2022/> [https://gecm.es/wp-content/uploads/2022/06/AutoCAD\\_Crack\\_\\_Clave\\_de\\_licencia\\_WinMac.pdf](https://gecm.es/wp-content/uploads/2022/06/AutoCAD_Crack__Clave_de_licencia_WinMac.pdf) <http://naasfilms.com/wp-content/uploads/AutoCAD-94.pdf>

<https://radiant-ridge-68097.herokuapp.com/AutoCAD.pdf>